## **№6 – Amaliy mashg'ulot**

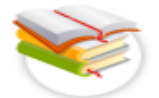

**Ishning maqsadi:**

# **Multimediya tizimlarining tarkibi, tuzilishi, texnik va dasturiy vositalari, qo'llanish soxalari.**

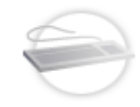

Talabalarga sistema bloki va ona platalar komponentlarini, qurilmalarni sistema blokiga ulashni o'rgatish.

**Qisqacha nazariy ma'lumotlar:**

Kompyuter qurilmalari va ular asosida shaxsiy kompyuterlarni yig'ish, kompyuterdan nima maqsadda foydalanishga bog'liqdir. Masalan:

- **Odatiy** ishlar uchun
- **Offis** ishlari uchun
- **Buxgalteriya** ishlarini bajarish uchun va boshqalar.

Kompyuterlarni yig'ish uchun kerak bо'ladigan **komponentlar va qurilmalar**:

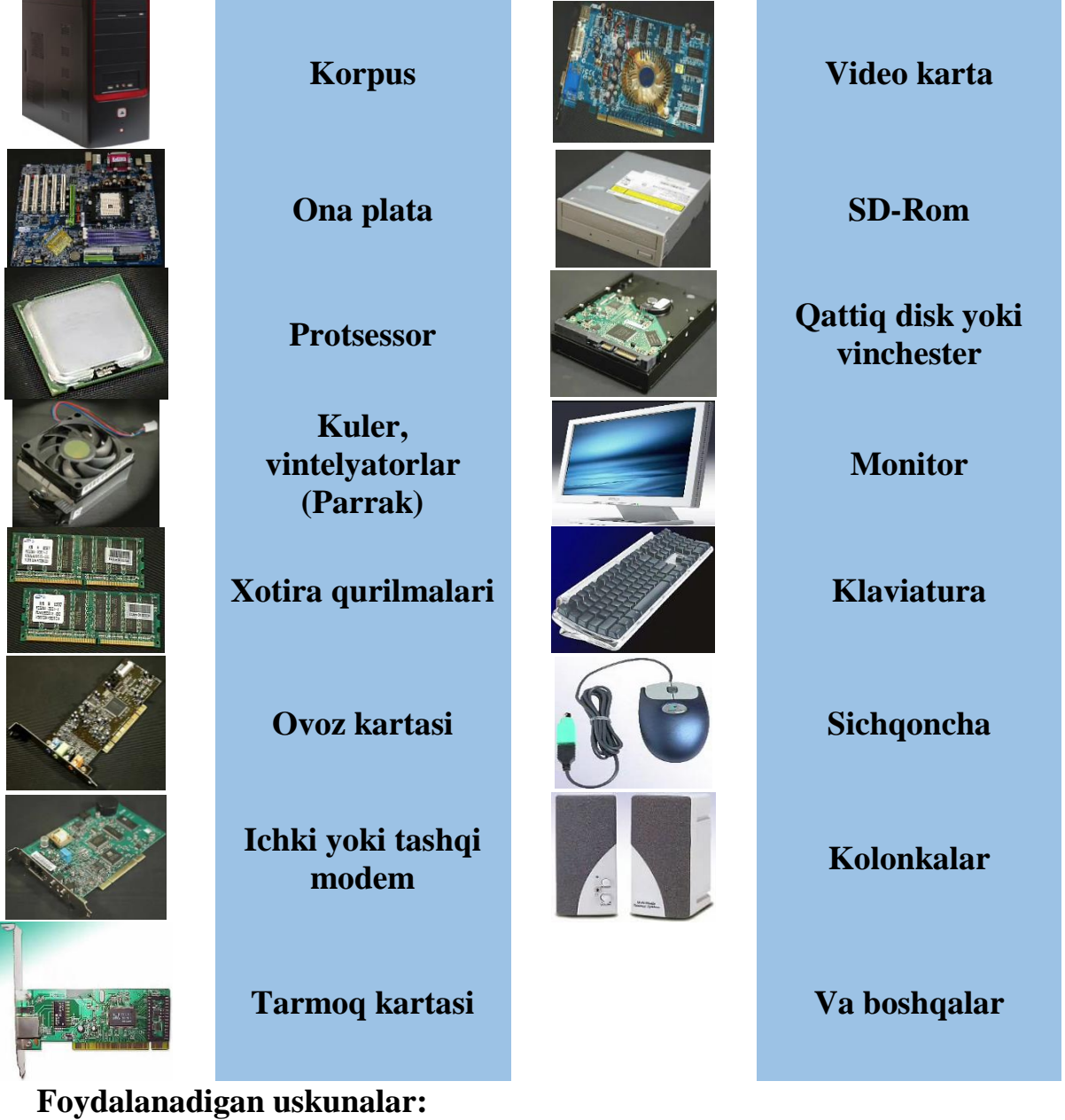

• Otvertkalar to 'plami;

- Shurupovert;
- Pinset:
- Termopasta;
- Vintlar to 'plami:
- Shleyflar komplekti;
- Audiokabel va boshqalar.

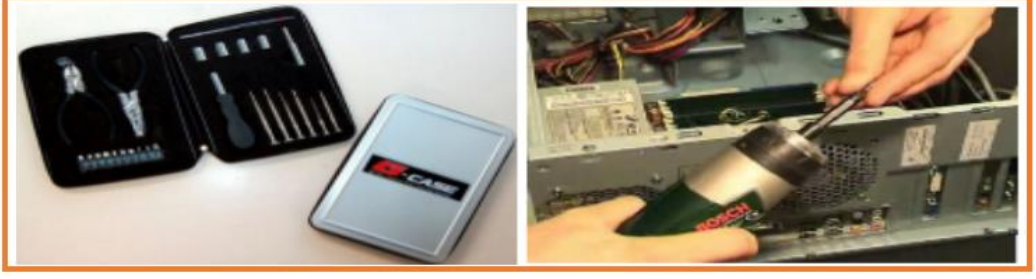

### **Korpusni komponentlarni yig'ishga tayyorlash. Korpusning devor qismlarini yechish.**

Buning uchun korpusning orqa qismini о'zingizga qaratib buring va yon devorlarini ushlab turuvchi vintlarini ohista yeching.

### **Ona plata komponentlarini о'rnatish.**

- *1.* Ona platani karton yoki paralon tо'shalgan stol ustiga qо'ying. Karton yoki paralonni tо'shalishi stolni qirilishidan himoya qiladi.
- *2.* Maxsus joy, ya'ni razyemga protsessorni о'rnatish. Buning uchun razyem yon tomonlarida joylashgan temir richaklarni vertikal holatgacha kо'tarib qо'ying.
- *3.* Ortiqcha kuch ishlatmasdan protsessorni razyemga о'rnating va temir richaklarni joyiga tushuring.
- *4.* Protsessorga siliq holda termopasta surkang.
- *5.* Kulerni protsessorga о'rnating. Bunda protsessor va kulerning о'yiq joylari bir biriga mos kelishiga e'tibor bering.
- *6.* Vintelyatorning elektr ta'minlagichini ona plata razyomiga о'rnating, razyom о'zining kalitiga ega bо'lib, uni notо'g'ri о'rnatib bо'lmaydi.
- *7.* Xotira modullariga razyemlarni tanlash **(DDR1,DDR2,DDR3)** va о'rnatish.
- *8.* Ona platani korpusga о'rnating, bunda ona platani qotiruvchi vintlardan foydalaning.
- *9.* **Adapterlarni о'rnatish**. Video kartani mos razyemga о'rnating. Bu razyemning rangi boshqalaridan farqlanib u elektr ta'minlagich bloki (blok pitaniya) ga yaqinroq joylashgandir.
- *10.* Boshqa adapterlarni, ya'ni **ovoz kartasi**, **tarmoq kartasi**, **ichki modem**  razyemlarga mos ravishda о'rnatiladi. Agar iloji bо'lsa turli adapterlarni yonma yon о'rnatmagan ma'quldir, chunki bu holat ularni qizishni oldini oladi. Adapterlar о'rnatilgandan keyin ularni vintlar bilan qotirib chiqing.
- *11.* Portlarni o'rnating (o'yin, usb portlari, ma'lumotlar tez chiqaruvchi maxsus port,...).
- *12.* Portlar razyemlarini ona plataga о'rnating.
- *13.* **Parraklar (Vintelyator)**-larni o'rnatish. Hozirgi zamon ona platalar havo temperaturasiga qarab parraklar harakatini boshqaradi. Parraklarning ichga

havo tortuvchi va tashqariga issiq havoni chiqaruvchi kо'rinishlari mavjuddir.

- *14.* Parraklar elektr ta'minlagichini ona plataga о'rnating.
- *15.* Qattiq disk (**vinchester**) va **CD-ROM**-larni о'rnating. Ularni maxsus **karkas** deb ataluvchi qismlarga vintlar yordamida qotiriladi. **CD-ROM**ni о'rnatishda uning ustki va ostki qismlaridan ozgina tirqich qolishiga e'tibor bering, bu tirqich havo aylanishini ta'minlaydi.
- *16.* Bu qurilmalar elektr ta'minlagichlarini ular uchun ajratilgan maxsus joylariga о'rating.
- *17.* Korpusning yon devorlarini о'rniga qо'ying va apparat qismlarini (**monitor,**  sichqoncha, klaviatura, kolonkalar va boshqa) larni o'rnating.
- *18.* Yig'ilgan kompyuter foydalanishga tayyor(albatta kompyuterning ikkinchi muhim qismi, ya'ni dasturiy ta'minoti о'rnatilgandan sо'ng).

#### **Yakuniy xulosa:**

Kompyuter yig'ildi. Erishilgan natija sо'ralgan talablarga javob beradi va kelgusida yana kompyuterni qо'shimcha jihozlantirish imkoniyatiga ega.

Birinchidan bu foydalanayotgan **RAM** hajmiga va yuqori chastotali protsessorning soniga tegishlidir. Yana bir bor diqqat bilan barcha ulanishlarni kо'zdan kechiring, о'rnatilgan qurilmalarning tо'g'riligiga ishonch hosil qiling.